# **INTRODUCTION**

To maximize the efficiency of your review program, begin by studying (not merely reading) chapters 1 through 5 of this volume. They have been carefully organized and written to provide you with important information to assist you in successfully completing the Financial Accounting and Reporting section of the CPA exam. Beyond providing a comprehensive outline to help you organize the material tested on the Financial Accounting and Reporting section of the exam, these chapters will assist you in organizing a study program to prepare for the Financial Accounting and Reporting portion. Selfdiscipline is essential.

*COPYRIGHTED MATERIAL*

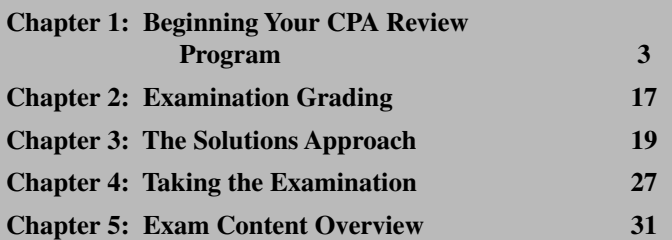

## **GENERAL COMMENTS ON THE EXAMINATION**

The Uniform CPA Examination is delivered using computer-based testing (CBT). Computer-based testing has several advantages. You may take the exam one section at a time. As a result, your studies can be focused on that one section, improving your chances for success. In addition, you may take the exam on your schedule, eight months of the year, six days a week and in the morning or in the afternoon.

Successful completion of the Uniform CPA Examination in Financial Accounting and Reporting is an attainable goal. Keep this point foremost in your mind as you study the first four chapters in this volume and develop your study plan.

## **Purpose of the Examination**<sup>1</sup>

The Uniform CPA Examination is designed to test the entry-level knowledge and skills necessary to protect the public interest. An entry-level CPA is defined as one who has fulfilled the applicable jurisdiction's educational requirements and has the knowledge and skills typically possessed by a person with up to two years of experience. These knowledge and skills were identified through a Practice Analysis performed in 2008, which served as a basis for the development of the content specifications for the exam beginning in 2014.

The CPA examination is one of many screening devices to assure the competence of those licensed to perform the attest function and to render professional accounting services. Other screening devices include educational requirements, ethics examinations, and work experience.

The examination appears to test the material covered in accounting programs of the better business schools. It also appears to be based upon the body of knowledge essential for the practice of public accounting and the auditor of a medium-sized client. Since the examination is primarily a textbook or academic examination, you should plan on taking it as soon as possible after completing your accounting education.

## **Examination Content**

Guidance concerning topical content of the Financial Accounting and Reporting section of the CPA exam can be found in a document prepared by the Board of Examiners of the AICPA entitled *Content and Skill Specifications for the Uniform CPA Exam.* We have included the content outlines for Financial Accounting and Reporting in Chapter 5. These outlines should be used as an indication of the topics' relative emphasis on the exam.

The Board's objective in preparing this detailed listing of topics tested on the exam is to help "in assuring the continuing validity and reliability of the Uniform CPA Examination." These outlines are an excellent source of guidance concerning the areas and the emphasis to be given each area on future exams.

The new Content and Skill Specification Outlines for the CPA examination, including the testing of International Financial Reporting Standards (IFRS), goes into effect January 1, 2013. In addition, the AICPA adopted CBT-e, which is a new computer platform. The major change from your standpoint is that simulations are smaller in size and a larger number of these "task-based simulations" are included on the Auditing and Attestation, Financial Accounting and Reporting, and Regulation exams. In addition, all simulations that test writing skills have been moved to the Business Environment and Concepts exam.

New accounting and auditing pronouncements, including those in the governmental and not-for-profi t areas, are tested in the testing window six months after the pronouncement's *effective* date. If early application is permitted, a pronouncement is tested six months after the *issuance* date; candidates are also responsible for the old pronouncement until it is superseded. The AICPA posts content changes regularly on its Internet site at www.cpa-exam.org.

## **Nondisclosure and Computerization of Examination**

Beginning May 1996, the Uniform CPA Examination became nondisclosed. For each exam section, candidates are required to agree to a *Statement of Confidentiality*, which states that they will not divulge the nature and content of any

<sup>&</sup>lt;sup>1</sup>More information may be obtained from the AICPA's *Uniform CPA Examination Candidate Bulletin*, which you can find on the AICPA's website at www.cpa-exam.org.

exam question. The CPA exam is computer-based, and candidates take the exam at Prometric sites in the 55 jurisdictions in which the exam is offered. The CPA exam is offered continually during the testing windows shown below.

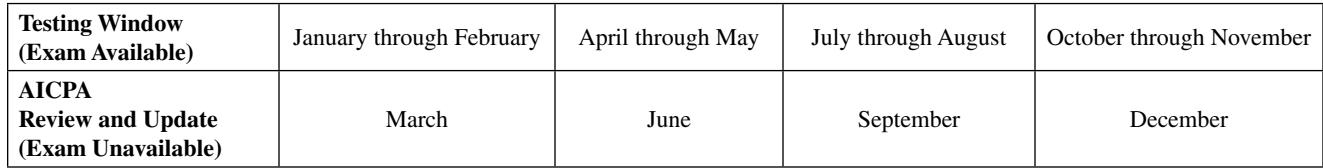

One or more exam sections may be taken during any exam window, and the sections may be taken in any desired order. **However, no candidate will be allowed to sit for the same section more than once during any given testing window.** In addition, a candidate must pass all four sections of the CPA exam within a "rolling" eighteen-month period, which begins on the date he or she passes a section. In other words, you must pass the other three sections of the exam within eighteen months of when you pass the first section. If you do not pass all sections within the eighteen-month period, credit for any section(s) passed outside the eighteen-month period will expire and the section(s) must be retaken.

## **Types of Questions**

The computer-based Uniform CPA Examination consists of two basic question formats.

- 1. Multiple-Choice—questions requiring the selection of one of four responses to a short scenario.
- 2. Task-Based Simulations—short case studies that are used to assess knowledge and skills in a context approximating that found on the job through the use of realistic scenarios and tasks, and access to normally available and familiar resources.

The multiple-choice questions are much like the ones that have constituted a majority of the CPA examination for years. **And the good news is that these types of questions constitute 60% of the Financial Accounting and Reporting section.**

#### **Process for Sitting for the Examination**

While there are some variations in the process from state to state, the basic process for sitting for the CPA examination may be described as follows:

- 1. Apply to take the examination (request, complete, and submit an application).
- 2. Payment of examination fees.
- 3. Review the tutorial and sample tests.
- 4. Receive your Notice to Schedule.
- 5. Schedule your examination.
- 6. Take your examination(s).
- 7. Receive your Score Report(s).

### **Applying to Take the Examination**

The right to practice public accounting as a CPA is governed by individual state statutes. While some rules regarding the practice of public accounting vary from jurisdiction to jurisdiction, all State Boards of Accountancy use the Uniform CPA Examination and AICPA advisory grading service as one of the requirements to practice public accounting. The State Boards of Accountancy determine the requirements to sit for the exam (e.g., education requirements and fees). For comparisons of requirements for various state boards and those policies that are uniform across jurisdictions, you should refer to the website of the National Association of State Boards of Accountancy (NASBA) at www.nasba.org.

A frequent problem candidates encounter is failure to apply by the deadline. **Apply to sit for the examination early.**  Also, you should use extreme care in filling out the application and mailing required materials to your State Board **of Accountancy.** If possible, have a friend review your completed application before mailing with check and other documentation. The name on your application must appear exactly the same as it appears on the identification you plan to use at the testing center. Candidates miss a particular CPA examination window simply because of minor technical details that were overlooked (checks not signed, items not enclosed, question not answered on application, etc.). **Because of the very high volume of applications received in the more populous states, the administrative staff does not have time to call or write to correct minor details and will simply reject your application.**

The NASBA website has links to the registration information for all 55 jurisdictions. It is possible for candidates to sit for the examination at a Prometric site in any state or territory. Candidates desiring to do so should refer to the registration information for the applicable State Board of Accountancy.

#### **International Applicants**

International administration of the CPA Exam is currently offered in Brazil, Japan, Bahrain, Kuwait, Lebanon, and the United Arab Emirates. If you live in one of these testing locations, or other select countries, you may be able to take the Exam without traveling to the U.S. The Exam is only offered in English, and is the same computerized test as the one administered in the U.S. You are required to meet the same eligibility requirements and complete the same licensure requirements as your U.S. counterparts.

Applicants from countries other than the U.S. must follow the same basic steps as U.S. applicants. This means they must select the jurisdiction in which they wish to qualify and file an application with the board of accountancy (or its designated agent) in that jurisdiction. Any special instructions for candidates who have completed their education outside the U.S. are included in the board of accountancy requirements. For more information on the international administration of the CPA Examination, visit the International section of the NASBA website.

## **Obtaining the Notice to Schedule**

Once your application has been processed and you have paid all fees, you will receive a Notice to Schedule (NTS) from NASBA. The NTS will list the section(s) of the examination that you are approved to take. When you receive the NTS, verify that all information is correct. **Be certain that the name appearing on the NTS matches EXACTLY the name on**  the identification documents that you will use during check-in at the testing center. If the information is incorrect or **the name does not match, immediately contact your board of accountancy or its designated agent to request a correction. You must bring your NTS with you to the examination.**

## **Exam Scheduling**

Once you have been cleared to take the exam by the applicable state board, you will receive by mail a Notice to Schedule (NTS) and may then schedule to sit for one or more sections of the exam.

You have the following two options for scheduling your examination:

#### 1. **Visit www.prometric.com/cpa on the Internet**

This is the easiest and quickest way to schedule an examination appointment (or cancel and reschedule an appointment, if necessary). Simply go to the website, select "schedule your test," and follow the directions. It is advised that you print and keep for your records the confirmation number for your appointment.

2. **Call 800-580-9648 (Candidate Services Call Center)**

Before you call, you must have your NTS in front of you, and have in mind several times, dates, and locations that would work for you. You will not receive written confirmation of your appointment. Be sure to write down the date, time, location, and confirmation number for each of your appointments.

You should also be aware that if you have to cancel or reschedule your appointment, you may be subject to a cancellation/ rescheduling fee. The AICPA's *Uniform CPA Examination Candidate Bulletin* lists the rescheduling and cancellation fees.

**To assure that you get your desired location and time period, it is imperative that you schedule early. To get your**  first choice of dates, you are advised to schedule at least 45 days in advance. You will not be scheduled for an exam **fewer than 5 days before testing.**

## **ATTRIBUTES OF EXAMINATION SUCCESS**

Your primary objective in preparing for the Financial Accounting and Reporting section is to pass. Other objectives such as learning new and reviewing old material should be considered secondary. The six attributes of examination success discussed below are **essential**. You should study the attributes and work toward achieving/developing each of them **before** taking the examination.

#### 1. **Knowledge of Material**

Two points are relevant to "knowledge of material" as an attribute of examination success. **First,** there is a distinct difference between being familiar with material and knowing the material. Frequently candidates confuse familiarity with knowledge. Can you remember when you just could not answer an examination question or did

poorly on an examination, but maintained to yourself or your instructor that you knew the material? You probably were only familiar with the material. On the CPA examination, familiarity is insufficient; you must know the material. Remember the exam will test your ability to analyze data, make judgments, communicate, perform research, and demonstrate understanding of the material. For example, you may be familiar with the concepts in accounting for leases (SFAS 13), but can you compute the present value of an annuity due under a lease agreement and record entries for the lessee and lessor? Once again, a major concern must be to know the material rather than just being familiar with it. Knowledgeable discussion of the material is required on the CPA examination. **Second,** the Financial Accounting and Reporting exam tests a literally overwhelming amount of material at a rigorous level. From an undergraduate point of view, the CPA examination in Financial Accounting and Reporting includes material from the following courses:

 Intermediate Financial (usually two semesters) Advanced Financial

**Furthermore,** as noted earlier, the CPA exam will test new material, sometimes as early as six months after issuance. In other words, you are not only responsible for material in the above courses, but also for all new developments in each of these areas.

This text contains outlines of accounting topics from FASB pronouncements, financial accounting courses, etc. Return to the original material (e.g., FASB, your accounting textbooks, etc.) only if the outlines do not reinforce material you already know.

## 2. **Commitment to Exam Preparation**

Your preparation for the CPA exam should begin at least two months prior to the date you plan to schedule your seating for an exam section. If you plan to take more than one section, you should start earlier. Over the course of your preparation, you will experience many peaks and valleys. There will be days when you feel completely prepared and there will also be days when you feel totally overwhelmed. This is not unusual and, in fact, should be expected.

The CPA exam is a very difficult and challenging exam. How many times in your college career did you study months for an exam? Probably not too many. Therefore, candidates need to remain focused on the objective succeeding on the CPA exam.

Develop a personal study plan so that you are reviewing material daily. Of course, you should schedule an occasional study break to help you relax, but don't schedule too many breaks. Candidates who dedicate themselves to studying have a much greater chance of going through this process only one time. On the other hand, a lack of focus and piecemeal preparation will only extend the process over a number of exam sittings.

#### 3. **Solutions Approach**

The solutions approach is a systematic approach to solving the questions and simulations found on the CPA examination. Many candidates know the material fairly well when they sit for the CPA exam, but they do not know how to take the examination. Candidates generally neither work nor answer problems efficiently in terms of time or grades. The solutions approach permits you to avoid drawing "blanks" on CPA exam problems; using the solutions approach coupled with grading insights (see below) allows you to pick up a sizable number of points on test material with which you are not familiar. Chapter 3 outlines the solutions approach for multiple-choice questions and task-based simulations.

#### 4. **Grading Insights**

Your score on each section of the exam is determined by the sum of points assigned to individual questions and simulations. Thus, you must attempt to maximize your points on each individual item.

The multiple-choice questions within each section are organized into three groups which are referred to as testlets. Each multiple-choice testlet is comprised of approximately 30 multiple-choice questions. The multiple-choice testlets vary in overall difficulty A testlet is labeled either "medium difficult" or "difficult" based on its makeup. A "difficult" testlet has a higher percentage of hard questions than a "medium difficult" testlet. Every candidate's first multiple-choice testlet in each section will be a "medium difficult" testlet. If a candidate scores well on the first testlet, he or she will receive a "difficult" second testlet. Candidates that do not perform well on the first testlet receive a second "medium difficult" testlet. Because the scoring procedure takes the difficulty of the testlet into account, candidates are scored fairly regardless of the type of testlets they receive.

Each multiple-choice testlet contains "operational" and "pretest" questions. The operational questions are the only ones that are used to determine your score. Pretest questions are not scored; they are being tested for future use as operational questions. However, you have no way of knowing which questions are operational and which questions are pretest questions. Therefore, you must approach each question as if it will be used to determine your grade.

Task-based simulations include more extensive scenarios and requirements. For example, the requirements may involve calculations, spreadsheet completion, journal entries, or research. The points assigned to the requirements will vary according to their difficulty. The task-based simulations make use of a number of commonly used tools such as spreadsheets and electronic research databases. Therefore, you need to become proficient in the use of these tools to maximize your score on the simulations.

CPA Exam scores are reported on a scale from 0 to 99. The total score is not a percent correct score. It is a combination of scores from the multiple-choice and simulation portions of the exam considering the relative difficulty of the items. A total score of 75 is required to pass each section.

The AICPA includes a tutorial and sample examinations on its website that allow you to get experience with the use of the actual computer tools used on the CPA exam. Also, more experience with computer testing can be obtained by using *Wiley CPAexcel Exam Review Test Bank.*

#### 5. **Examination Strategy**

Prior to sitting for the examination, it is important to develop an examination strategy (i.e., an approach to working efficiently throughout the exam.). Your ability to cope successfully with the 4 hours of examination in Financial Accounting and Reporting can be improved by

- a. Recognizing the importance and usefulness of an examination strategy
- b. Using Chapter 4, Taking the Examination, and previous examination experience to develop a "personal strategy" for the exam
- c. Testing your "personal strategy" on example examination questions under conditions similar to those at the test centers (using similar tools and databases and with a time limit)

#### **6. Examination Confidence**

You need confidence to endure the physical and mental demands of 4 hours of problem solving under tremendous pressure. Examination confidence results from proper preparation for the exam, which includes mastering the first five attributes of examination success. Examination confidence is necessary to enable you to overcome the initial frustration with problems for which you may not be specifically prepared.

This study manual, when properly used, contributes to your examination confidence. Build confidence by completing the questions contained herein.

## **Common Candidate Mistakes**

The CPA Exam is a formidable hurdle in your accounting career. With a pass rate of about 40% on each section, the level of difficulty is obvious. The good news, though, is that about  $75\%$  of all candidates (first-time and reexam) sitting for each examination eventually pass. The authors believe that the first-time pass rate could be higher if candidates would be more careful. Seven common mistakes that many candidates make are

- 1. Failure to understand the exam question requirements
- 2. Misunderstanding the supporting text of the problem
- 3. Lack of knowledge of material tested, especially recently issued pronouncements
- 4. Failure to develop proficiency with computer-based testing and practice tools such as electronic research databases and spreadsheets
- 5. Inability to apply the solutions approach
- 6. Lack of an exam strategy (e.g., allocation of time)
- 7. Sloppiness and logical errors

These mistakes are not mutually exclusive. Candidates may commit one or more of the above items. Remind yourself that when you decrease the number of common mistakes, you increase your chances of successfully becoming a CPA. Take the time to read carefully the exam question requirements. Do not jump into a quick start, only to later find out that you didn't understand what information the examiners were asking for. Read slowly and carefully. Take time to recall your knowledge. Respond to the question asked. Apply an exam strategy such as allocating your time among all question formats. Do not spend too much time on the multiple-choice testlets, leaving no time to spend on preparing your simulation responses. Answer questions quickly but precisely, avoid common mistakes, and increase your score.

## **PURPOSE AND ORGANIZATION OF THIS REVIEW TEXTBOOK**

This book is designed to help you prepare adequately for the Financial Accounting and Reporting examination. There is no easy way to prepare for the successful completion of the CPA Examination; however, through the use of this manual, your approach will be systematic and logical.

The objective of this book is to provide study materials supportive to CPA candidates. While no guarantees are made concerning the success of those using this text, this book promotes efficient preparation by

- 1. Explaining how to **maximize your score** through analysis of examination grading and illustration of the solutions approach.
- 2. **Defining areas tested** through the use of the content specification outlines. Note that predictions of future exams are not made. You should prepare yourself for all possible topics rather than gambling on the appearance of certain questions.
- 3. **Organizing your study program** by comprehensively outlining all of the subject matter tested on the examination in 14 easy-to-use study modules. Each study module is a manageable task which facilitates your exam preparation. Turn to Chapter 5 and peruse the contents to get a feel for the organization of this book.
- 4. **Providing CPA candidates with previous examination problems** organized by topic (e.g., consolidations, inventory, etc.) Questions have also been developed for new areas and in simulation format.
- 5. **Explaining the AICPA unofficial answers** to the examination questions included in this text. The AICPA publishes unofficial answers for all questions from exams administered prior to 1996 and for any released questions from exams administered on or after May 1996. However, no explanation is made of the approach that should have been applied to the examination questions to obtain these unofficial answers.

As you read the next few paragraphs which describe the contents of this book, flip through the chapters to gain a general familiarity with the book's organization and contents. Chapters 2, 3, and 4 are to help you maximize your score.

- Chapter 2 Examination Grading
- Chapter 3 The Solutions Approach
- Chapter 4 Taking the Examination

Chapters 2, 3, and 4 contain material that should be kept in mind throughout your study program. Refer back to them frequently. Reread them for a final time just before you sit for the exam.

Chapter 5, Exam Content Overview, outlines and discusses the coverage of the Financial Accounting and Reporting section of the CPA examination. It also contains the AICPA Content Specification Outlines for all the Financial Accounting and Reporting topics tested in this section of the exam.

The Financial Accounting and Reporting Modules contain

- 1. AICPA Content Specification Outlines of the material tested on the Financial Accounting and Reporting section of the exam
- 2. Multiple-choice questions
- 3. Task-based simulations
- 4. AICPA unofficial answers with the author's explanations for the multiple-choice questions
- 5. Author's answers to task-based simulations

Also included at the end of this text is a complete Sample Financial Accounting and Reporting CPA Examination. The sample exam is included to enable candidates to gain experience in taking a "realistic" exam. While studying the modules, the candidate can become accustomed to concentrating on fairly narrow topics. By working through the sample examination near the end of their study programs, candidates will be better prepared for taking the actual examination. Because some task-based simulations require the use of research materials, it is useful to have the appropriate electronic research database (FASB Financial Accounting Research System or a printed copy of professional standards to complete the sample examination). **Remember that this research material will not be available to answer the multiple-choice questions.**

## **Other Textbooks**

This text is a comprehensive compilation of study guides and outlines; it should not be necessary to supplement them with accounting textbooks and other materials for most topics. You probably already have some of these texts or earlier editions of them. In such a case, you must make the decision whether to replace them and trade familiarity (including notes therein, etc.), with the cost and inconvenience of obtaining the newer texts containing a more updated presentation.

Before spending time and money acquiring new texts, begin your study program with *Wiley CPAexcel Exam Review 2014: Financial Accounting and Reporting* to determine your need for supplemental texts.

## **Ordering Other Textual Materials**

You probably already have intermediate and advanced texts for financial accounting and reporting. If you cannot order desired texts through a local bookstore, write the publisher directly.

If you want to order AICPA materials, locate an AICPA educator member to order your materials, since educators are entitled to a discount and may place website or telephone orders.

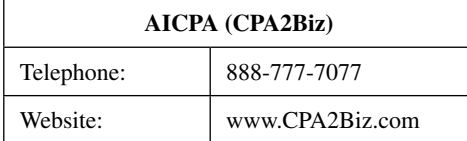

A variety of supplemental CPA products are available from John Wiley & Sons, Inc. By using a variety of learning techniques, such as software, computer-based learning, and audio CDs, the candidate is more likely to remain focused during the study process and to retain information for a longer period of time. Visit our website at **www.wiley.com/cpa** for other products, supplements, and updates.

## **Working CPA Questions**

The AICPA Content Outlines, study outlines, etc., will be used to acquire and assimilate the knowledge tested on the examination. This, however, should be only **one-half** of your preparation program. The other half should be spent practicing how to work questions and problems. Some candidates probably spend over 90% of their time reviewing material tested on the CPA exam. Much more time should be allocated to working questions and problems **under exam conditions**. Working examination questions and problems serves two functions. First, it helps you develop a solutions approach as well as solutions that will maximize your score. Second, it provides the best test of your knowledge of the material. At a minimum, candidates should work one of the more complex and difficult problems and simulations (e.g., pensions, statement of cash flows, consolidated financial statement worksheet) in each area or module.

The multiple-choice questions and answers can be used in many ways. First, they may be used as a diagnostic evaluation of your knowledge. For example, before beginning to review deferred taxes you may wish to answer 10 to 15 multiple-choice questions to determine your ability to answer CPA examination questions on deferred taxes. The apparent difficulty of the questions and the correctness of your answers will allow you to determine the necessary breadth and depth of your review. Additionally, exposure to examination questions prior to review and study of the material should provide motivation. You will develop a feel for your level of proficiency and an understanding of the scope and difficulty of past examination questions. Moreover, your review materials will explain concepts encountered in the diagnostic multiplechoice questions.

Second, the multiple-choice questions can be used as a poststudy or postreview evaluation. You should attempt to understand all concepts mentioned (even in incorrect answers) as you answer the questions. Refer to the explanation of the answer for discussion of the alternatives even though you selected the correct response. Thus, you should read the explanation of the unofficial answer unless you completely understand the question and all of the alternative answers.

Third, you may wish to use the multiple-choice questions as a primary study vehicle. This is probably the quickest but least thorough approach in preparing for the exam. Make a sincere effort to understand the question and to select the correct response before referring to the unofficial answer and explanation. In many cases, the explanations will appear inadequate because of your unfamiliarity with the topic. Always refer back to an appropriate study source, such as the outlines and text in this volume, your accounting textbooks, FASB pronouncements, etc.

The multiple-choice questions outnumber the task-based simulations by greater than 10 to 1 in this book. This is similar to the content of the new computer-based examination. One problem with so many multiple-choice questions is that you may overemphasize them. Candidates generally prefer to work multiple-choice questions because they are

- 1. Shorter and less time-consuming
- 2. Solvable with less effort
- 3. Less frustrating than task-based simulations

Another problem with the large number of multiple-choice questions is that you may tend to become overly familiar with the questions. The result may be that you begin reading the facts and assumptions of previously studied questions into the questions on your examination. Guard against this potential problem by reading each multiple-choice question with **extra** care.

Beginning with the introduction of the computer-based examination, the AICPA began testing with simulations. Simulations released by the AICPA, prepared by the authors, and revised from prior CPA exam problems are incorporated in the modules to which they pertain. (See the listing of question material at the beginning of Chapter 5.)

The questions and solutions in this volume provide you with an opportunity to diagnose and correct any exam-taking weaknesses prior to sitting for the examination. Continually analyze your incorrect solutions to determine the cause of the error(s) during your preparation for the exam. Treat each incorrect solution as a mistake that will not be repeated (especially on the examination). Also attempt to generalize your weaknesses so that you may change, reinforce, or develop new approaches to exam preparation and exam taking.

After you have finished reviewing for the Financial Accounting and Reporting section of the exam, work the complete sample exam provided in Appendix A.

## **SELF-STUDY PROGRAM**

CPA candidates generally find it difficult to organize and to complete their own self-study programs. A major problem is determining **what** and **how** to study. Another major problem is developing the self-discipline to stick to a study program. Relatedly, it is often difficult for CPA candidates to determine how much to study (i.e., determining when they are sufficiently prepared).

The following suggestions will assist you in developing a **systematic, comprehensive,** and **successful** self-study program to help you complete the Financial Accounting and Reporting exam.

Remember that these are only suggestions. You should modify them to suit your personality, available study time, and other constraints. Some of the suggestions may appear trivial, but CPA candidates generally need all the assistance they can get to systemize their study programs.

## **Study Facilities and Available Time**

Locate study facilities that will be conducive to concentrated study. Factors that you should consider include

- 1. Noise distraction
- 2. Interruptions
- 3. Lighting
- 4. Availability (e.g., a local library is not available at 5:00 A.M.)
- 5. Accessibility (e.g., your kitchen table vs. your local library)
- 6. Desk or table space

You will probably find different study facilities optimal for different times (e.g., your kitchen table during early morning hours and local libraries during early evening hours).

Next review your personal and professional commitments from now until the exam to determine regularly available study time. Formalize a schedule to which you can reasonably commit yourself. At the end of this chapter, you will find a detailed approach to managing your time available for the exam preparation program.

## **Self-Evaluation**

The *Wiley CPAexcel Exam Review 2014 Study Gude 2014: Financial Accounting and Reporting* is partitioned into 14 topics or modules. Since each module is clearly defined and should be studied separately, you have the task of preparing for the Financial Accounting and Reporting section of the CPA exam by tackling 14 manageable tasks. Partitioning the overall project into 14 modules makes preparation psychologically easier, since you sense yourself completing one small step at a time rather than seemingly never completing one or a few large steps.

By completing the following "Preliminary Estimate of Your Knowledge of Subject" inventory, organized by the 14 modules in this program, you will tabulate your strong and weak areas at the beginning of your study program. This will help you budget your limited study time. Note that you should begin studying the material in each module by answering up to 1/4 of the total multiple-choice questions covering that module's topics (see instruction 4.A. in the next section). This "mini-exam" should constitute a diagnostic evaluation as to the amount of review and study you need.

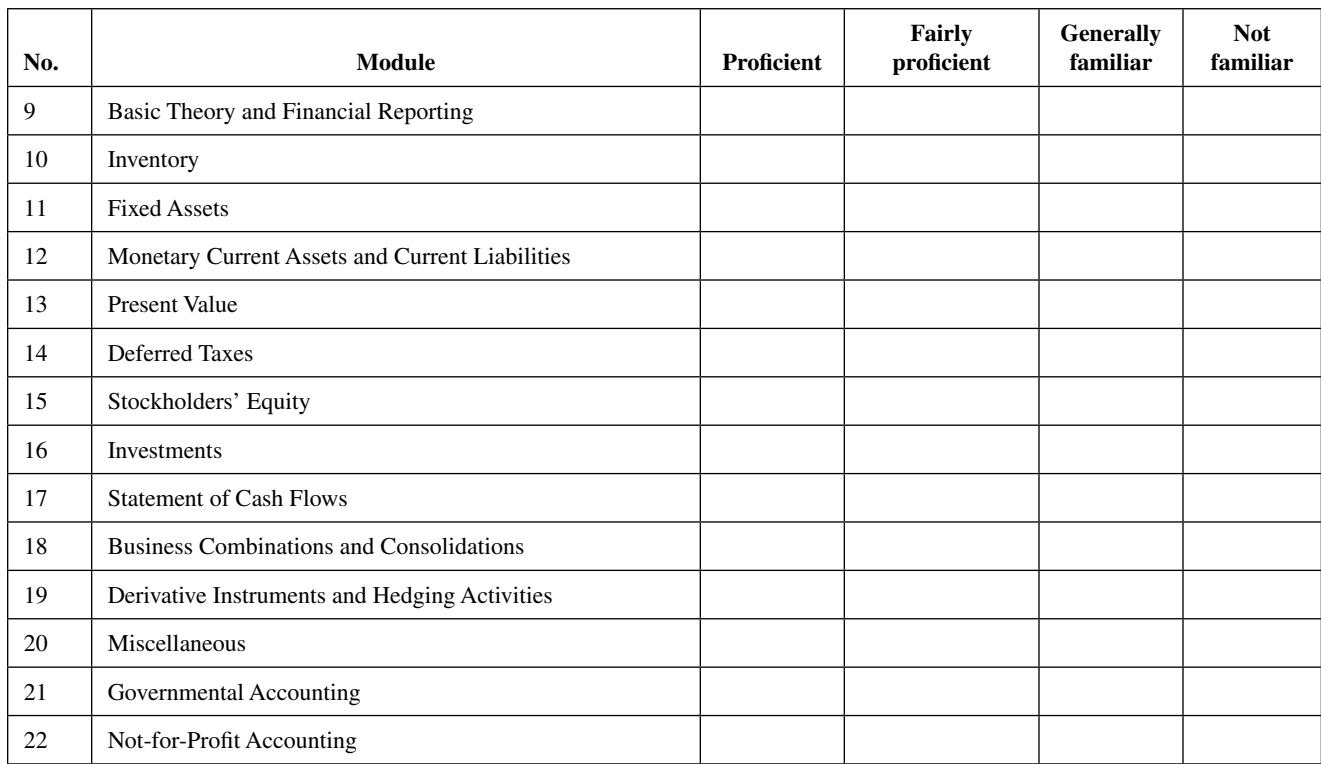

## **PRELIMINARY ESTIMATE OF YOUR PRESENT KNOWLEDGE OF SUBJECT\***

\*The number of modules in this text commences with number 9 to correspond with the numbering system used in our two-volume set.

## **Time Allocation**

The study program below entails an average of 80 hours (Step 5. below) of study time. The breakdown of total hours is indicated in the left margin.

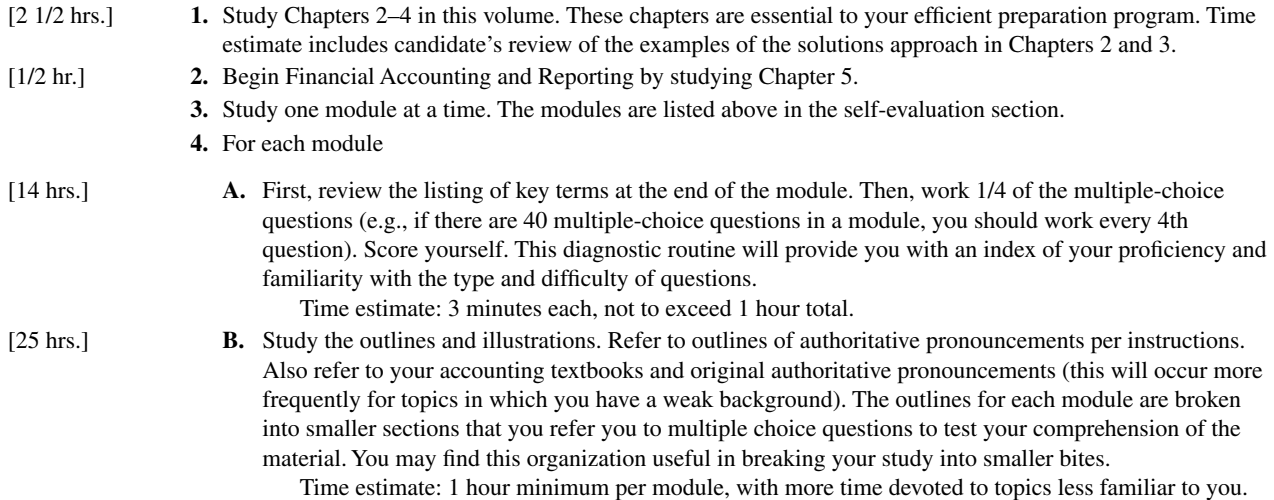

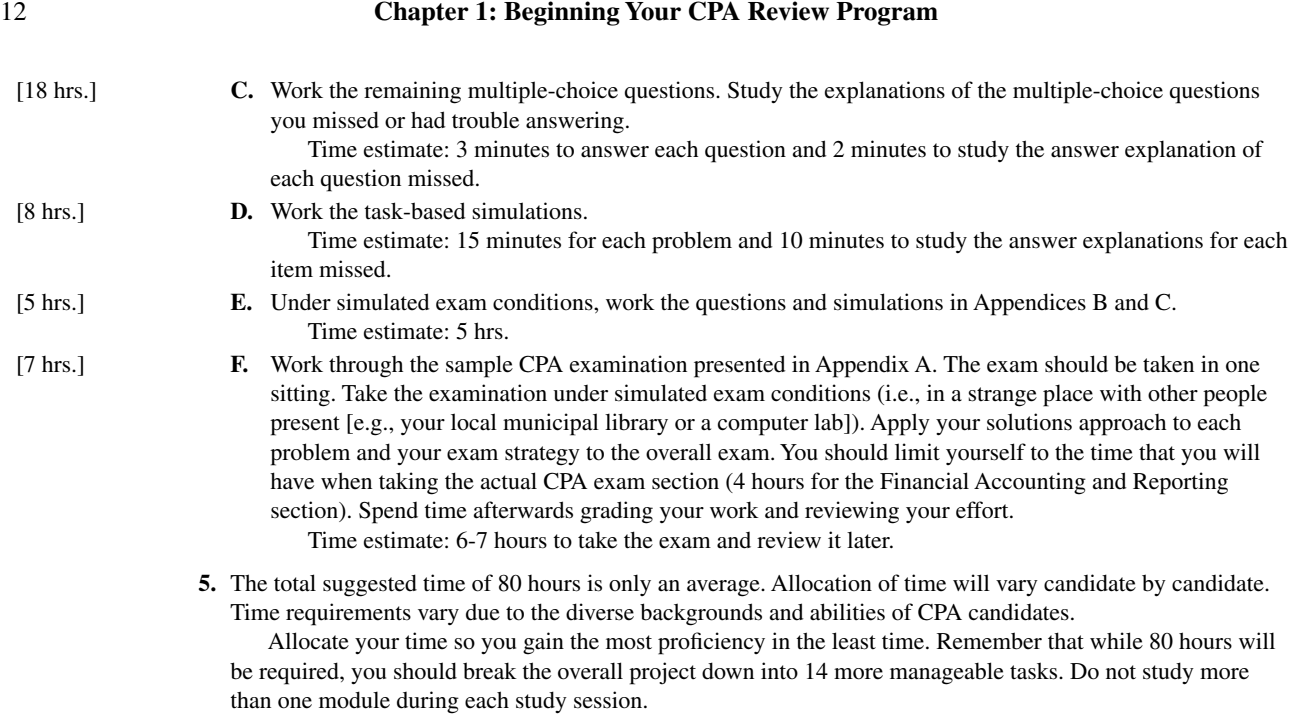

## **Using Notecards**

Below are one candidate's notecards on financial accounting and reporting topics which illustrate how key definitions, formulas, lists, etc. can be summarized on index cards for quick review. Since candidates can take these anywhere they go, they are a very efficient review tool.

*Business Combinations*

- *Must use purchase met hod*
- *FMV, diff erential may have goodwill CNI fr om date of combination*

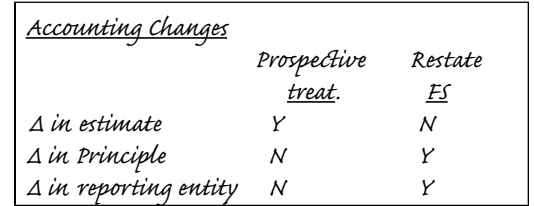

Prepared by Greg Graber, CPA, former student, Northern Illinois University

## **Level of Proficiency Required**

What level of proficiency must you develop with respect to each of the topics to pass the exam? You should work toward a minimum correct rate on the multiple-choice questions of 80%. Working towards these correct rates or higher ones for Financial Accounting and Reporting will allow for a margin.

Warning: Disproportional study time devoted to multiple-choice (relative to simulations) can be disastrous on the exam. You should work a substantial number of task-based simulations under exam conditions, even though multiplechoice questions are easier to work and are used to gauge your proficiency. The authors believe that practicing task-based simulations will also improve your proficiency on the multiple-choice questions.

## **Multiple-Choice Feedback**

One of the benefits of working through previous exam questions is that it helps you to identify your weak areas. Once you have graded your answers, your strong areas and weak areas should be clearly evident. Yet, the important point here is that you should not stop at a simple percentage evaluation. The percentage only provides general feedback about your knowledge of the material contained within that particular module. The percentage **does not** give you any specific feedback regarding the concepts which were tested. In order to get this feedback, you should look at the questions missed on an individual basis because this will help you gain a better understanding of **why** you missed the question.

This feedback process has been facilitated by the fact that within each module where the multiple-choice answer key appears, two blank lines have been inserted next to the multiple-choice answers. As you grade the multiple-choice questions, mark those questions which you have missed. However, instead of just marking the questions right and wrong, you should now focus on marking the questions in a manner which identifies **why** you missed the question. As an example, a candidate could mark the questions in the following manner:  $\checkmark$  for math mistakes, x for conceptual mistakes, and ? for areas which the candidate was unfamiliar with. The candidate should then correct these mistakes by reworking through the marked questions.

The objective of this marking technique is to help you identify your weak areas and thus, the concepts which you should be focusing on. While it is still important for you to get between 75% and 80% correct when working multiplechoice questions, it is more important for you to understand the concepts. This understanding applies to both the questions answered correctly and those answered incorrectly. Remember, questions on the CPA exam will be different from the questions in the book, however, the concepts will be the same. Therefore, your preparation should focus on understanding concepts, not just getting the correct answer.

## **Conditional Candidates**

If you have received conditional status on the examination, you must concentrate on the remaining section(s). Unfortunately, many candidates do not study after conditioning the exam, relying on luck to get them through the remaining section(s). Conditional candidates will find that material contained in Chapters  $1-4$  and the information contained in the appropriate modules will benefit them in preparing for the remaining section(s) of the examination.

## **PLANNING FOR THE EXAMINATION**

## **Overall Strategy**

An overriding concern should be an orderly, systematic approach toward both your preparation program and your examination strategy. A major objective should be to avoid any surprises or anything else that would rattle you during the examination. In other words, you want to be in complete control as much as possible. Control is of paramount importance from both positive and negative viewpoints. The presence of control on your part will add to your confidence and your ability to prepare for and take the exam. Moreover, the presence of control will make your preparation program more enjoyable (or at least less distasteful). On the other hand, a lack of organization will result in inefficiency in preparing and taking the examination, with a highly predictable outcome. Likewise, distractions during the examination (e.g., inadequate lodging, long drive) are generally disastrous.

In summary, establishing a systematic, orderly approach to taking the examination is of paramount importance. Follow these six steps:

- 1. Develop an overall strategy at the beginning of your preparation program (see below)
- 2. Supplement your overall strategy with outlines of material tested on the Financial Accounting and Reporting exam (see Chapter 5)
- 3. Supplement your overall strategy with an explicitly stated set of problem-solving procedures—the solutions approach
- 4. Supplement your overall strategy with an explicitly stated approach to each examination session (see Chapter 4)
- 5. Evaluate your preparation progress on a regular basis and prepare lists of things "to do" (see Weekly Review of Preparation Program Progress later in this section).
- 6. RELAX: You can pass the exam. About 40 to 45% of the candidates taking a section of the CPA examination pass. But if you take out the individuals that did not adequately prepare, these percentages increase substantially. You will be one of those who pass if you complete an efficient preparation program and execute well (i.e., solutions approach and exam strategy) while taking the exam.

The following outline is designed to provide you with a general framework of the tasks before you. You should tailor the outline to your needs by adding specific items and comments.

#### **A. Preparation Program (refer to Self-Study Program discussed previously)**

- 1. Obtain and organize study materials
- 2. Locate facilities conducive for studying and block out study time
- 3. Develop your solutions approach (including solving task-based simulations as well as multiple-choice questions)
- 4. Prepare an examination strategy
- 5. Study the material tested recently and prepare answers to actual exam questions on these topics under examination conditions
- 6. Periodically evaluate your progress

## **B. Physical Arrangements**

- 1. Apply to and obtain acceptance from your state board
- 2. Schedule your testing location and time

## **C. Taking the Examination (covered in detail in Chapter 4)**

- 1. Become familiar with location of the test center and procedures
- 2. Implement examination strategies and the solutions approach

## **Weekly Review of Preparation Program Progress**

The following pages contain a hypothetical weekly review of program progress. You should prepare a similar progress chart. This procedure, which takes only about 5 minutes per week, will help you proceed through a more efficient, complete preparation program.

Make notes of materials and topics

- 1. That you have studied
- 2. That you have completed
- 3. That need additional study

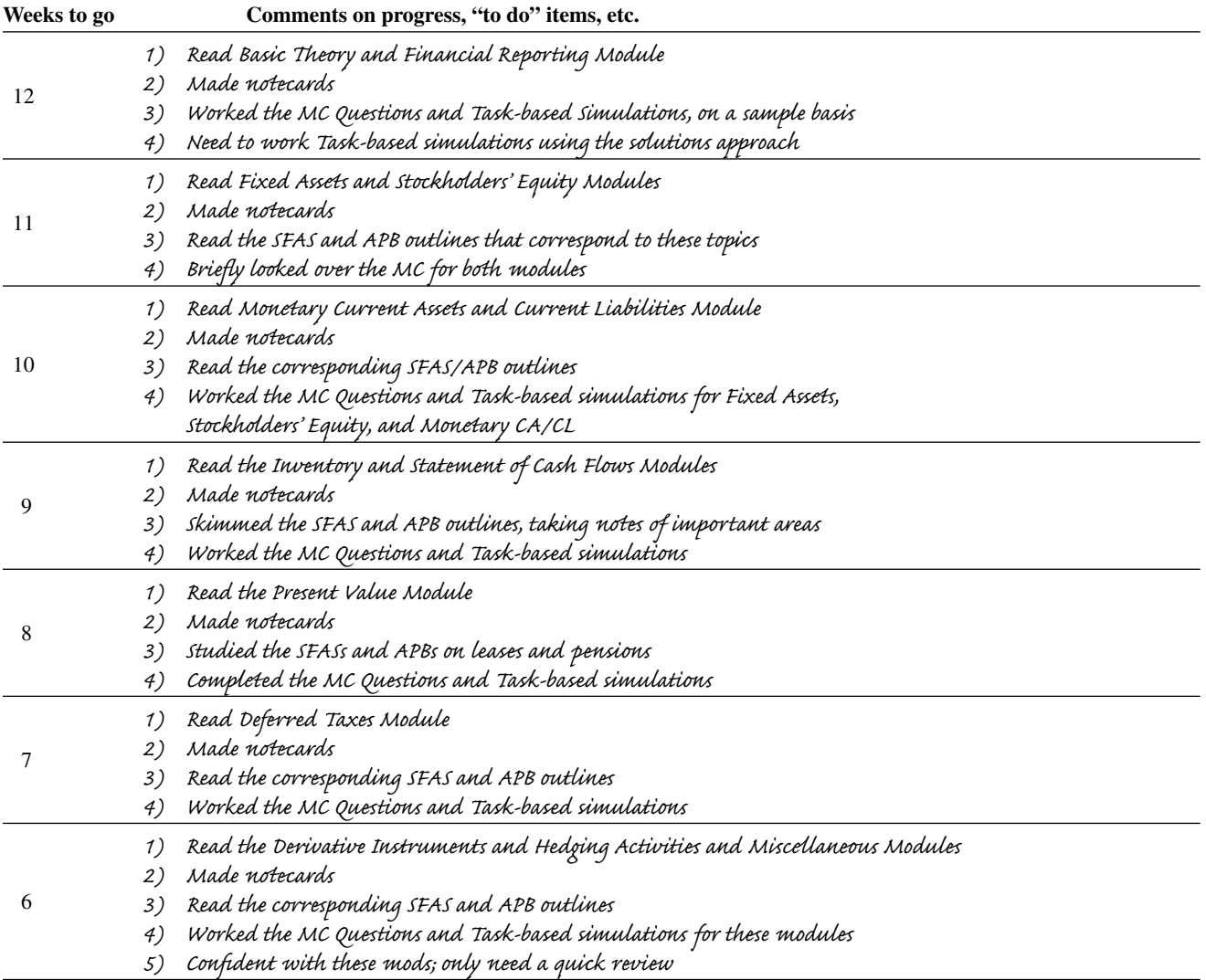

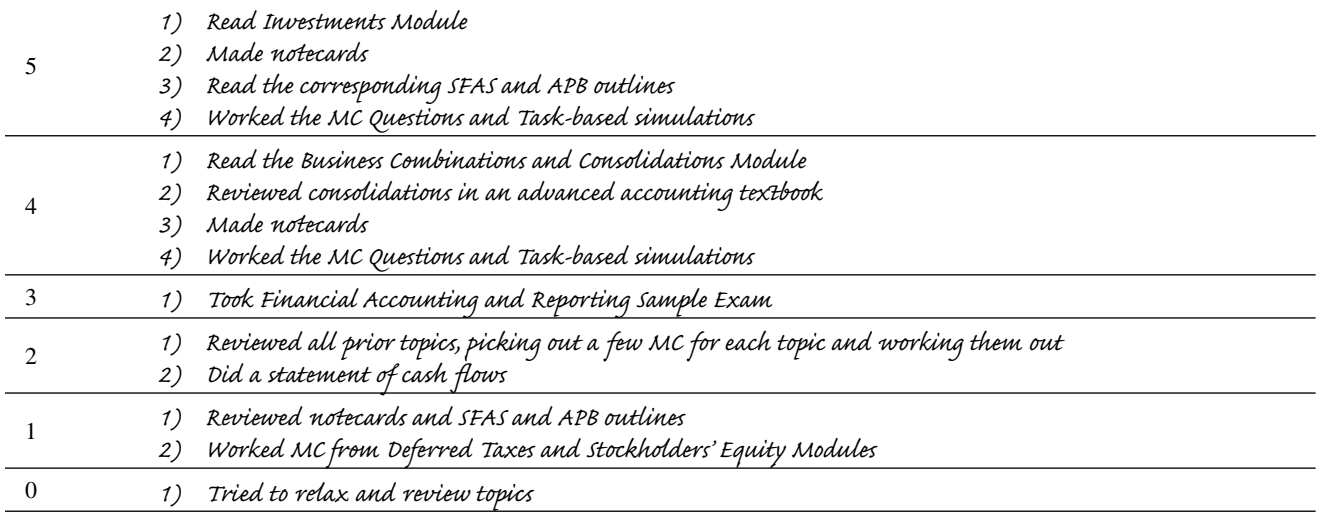

#### **Time Management of Your Preparation**

As you begin your CPA exam preparation, you obviously realize that there is a large amount of material to cover over the course of the next two to three months. Therefore, it is very important for you to organize your calendar, and maybe even your daily routine, so that you can allocate sufficient time to studying. An organized approach to your preparation is much more effective than a last week cram session. An organized approach also builds up the confidence necessary to succeed on the CPA exam.

An approach which we have already suggested is to develop weekly "to do" lists. This technique helps you to establish intermediate objectives and goals as you progress through your study plan. You can then focus your efforts on small tasks and not feel overwhelmed by the entire process. And as you accomplish these tasks you will see yourself moving one step closer to realizing the overall goal, succeeding on the CPA exam.

Note, however, that the underlying assumption of this approach is that you have found the time during the week to study and thus accomplish the different tasks. Although this is an obvious step, it is still a very important step. Your exam preparation should be of a continuous nature and not one that jumps around the calendar. Therefore, you should strive to find available study time within your daily schedule, which can be utilized on a consistent basis. For example, everyone has certain hours of the day which are already committed for activities such as jobs, classes, and, of course, sleep. There is also going to be the time you spend relaxing because CPA candidates should try to maintain some balance in their lives. Sometimes too much studying can be counterproductive. But there will be some time available to you for studying and working through the questions. Block off this available time and use it only for exam prep. Use the time to accomplish your weekly tasks and to keep yourself committed to the process. After awhile your preparation will develop into a habit and the preparation will not seem as overwhelming as it once did.

### **NOW IS THE TIME TO MAKE YOUR COMMITMENT**